## **FactSet for Android and iPhone**

Launch the FactSet app on your mobile device to view the same global market and company intelligence that you receive on your desktop. Research and analyze a company/security with detailed information on your device such as quotes, news, estimates, filings, research, and charts. Analyze markets, access StreetAccount news, and store and manage files on FactSet Drive to view at any time.

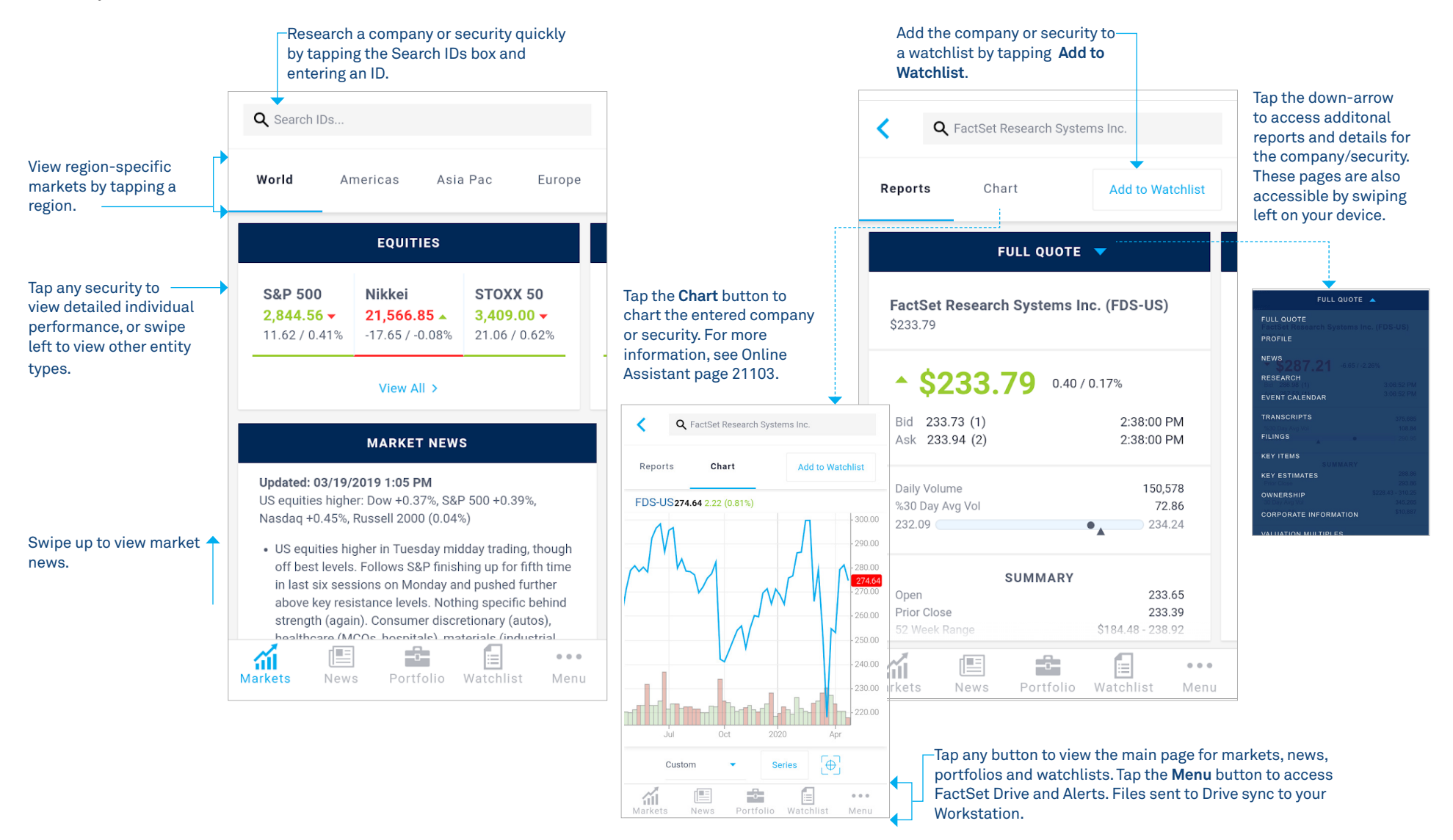

## **ONLINE ASSISTANT PAGE ID 20015**

## **Watchlists and Portfolios**

Create and edit watchlists that sync across FactSet. Monitor watchlists and portfolios by grouping securities for easy scanability and intelligent viewing. Tap into Individual security performance at any time. Track real-time portfolio performance with top/bottom five charting. Set up performance-driven alerts on your device.

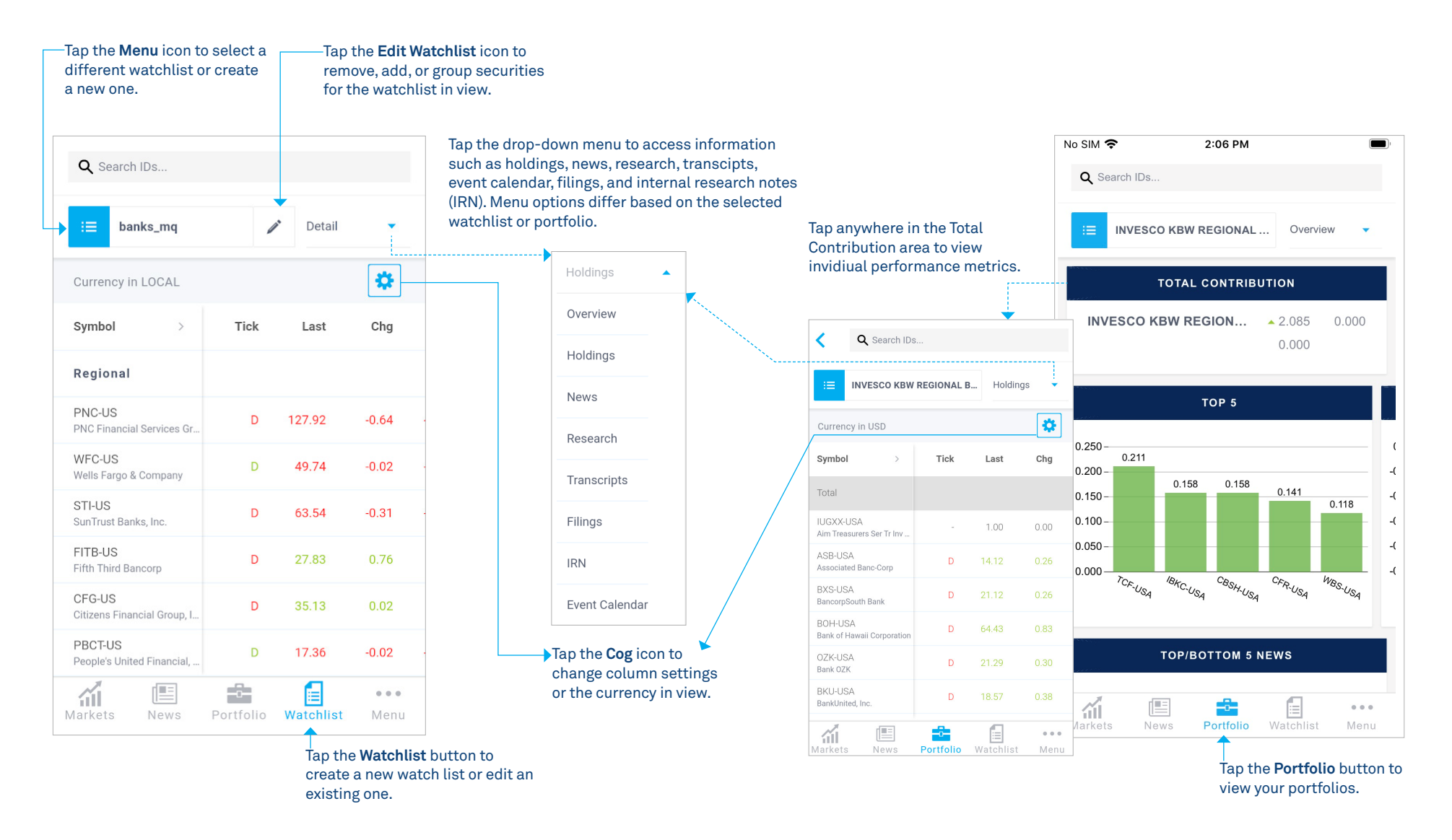

## **ONLINE ASSISTANT PAGE ID 20015**